## **BROMLEY BRANCH**

#### **NEWSLETTER** Page 1 **Registered Charity No. 282627 18***Athlews 18***<sup>th</sup> May 2013**

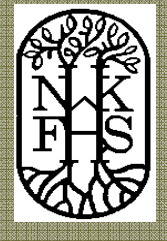

**Special Interest Articles:** 

- Stories from "The great war".
- **Bromley Branch** Project
- **The War Grave Photographic** Project

## **Forthcoming Meetings:**

Meetings of the Branch are held on the third Saturday of each month, at The Bromley Methodist Church, College Road, Bromley BR1 3NS. The hall is open from 9.45am, giving members an opportunity to browse exchange Journals and bookstall. Advice is available on problems regarding research, including computing. Talk starts promptly at 10.30am and meeting ends at 12.00pm. Visitors are very welcome.

## **Bromley**

**15th Jun –** Dr Ann Kneif 'The history of the Kentish seaside resorts until the First World War'

**20th Jul –** Geoff Hutchinson 'A history of smuggling in Kent & Sussex'

**17th Aug –** Rob Cottrel 'Watermen & Lightermen'

#### Dartford:

Meetings are held at Dartford Technical College, Heath Lane, Dartford DA1 2LY on the first Saturday of the month. The meeting room is open from 9.45am, the meeting starts at 10.30am

## **Dartford**

**1 st Jun –** Paul Evans 'Royal Regiment of Artillery'

**6 th Jul** – T.B.A 'Royal Hospital Chelsea'

**3 rd Aug** – Stephen Humphrey 'The burial grounds of Southwark'

#### Sevenoaks:

Meetings are held on the second Thursday of the month at Sevenoaks Community Centre, Otford Road (at

junction with Crampton Rd.), Sevenoaks, at 7.15pm. In addition to the talks, there is a bookstall, continuing projects and all the helpful advice that you might need. We welcome new members, so please come along

### **Sevenoaks**

**13th Jun –** Jeanne Bunting 'Digital access to newspapers'

**11th Jul** Isobel Watson 'A place in the sun – Sun fire insurance records'

### **Aug** – **NO Meeting**

## **Society Library Workshops**

Workshops are run on Wednesdays from  $10:30 - 12:30$  at the society's Library & Resource centre, Summerhouse Drive, Joydens Wood, DA5 2EE

£5 donation is kindly requested for each workshop

For further details please see subject list at the sign-in desk or speak to a committee member.

Bookings can be made from the Branch meeting or you can email direct at library@nwkfhs.org.uk

## **Bromley Library Drop-In**

NWKFHS in conjunction with Bromley local studies will be holding a Family History advice session on the **6th Jun 2013** between 4 – 7pm. If you would like some advice or if you can spare some time to volunteer please let one of the committee know.

## **BROMLEY BRANCH**  Page 2 **DICILLETTER** People of the Great War

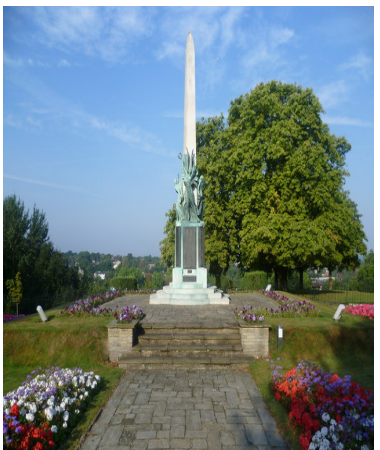

© Ian Yarham Bromley War Memorial

"What's your relative's story?"

2014 will mark the centenary of the outbreak of WW1, an event that affected the lives of millions.

What's your relative's story? Do you have a story about an unsung hero from home or abroad? How did war affect people's daily lives?

Were your relatives on the front line? Did they volunteer for the army? Did your female relative volunteer in a VAD hospital or for the Red Cross?

We would love to hear your stories about you relatives from Bromley and the surrounding areas.

Can you help us compile a record of these heroic men and women?

Please can we have all stories, photos and items of interest for a possible exhibition and publication in 2014. These need to be submitted no later than December 2013.

For more information please see Mike, Clare or any other committee member

## "Was your relative an absentee voter?"

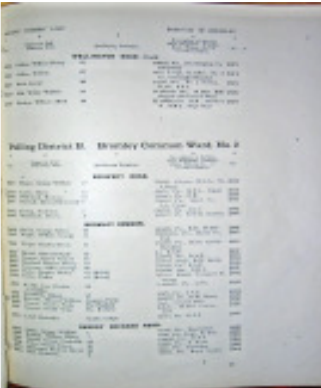

# Bromley Branch Project

Some of you may be aware that the Bromley Branch of NWKFHS undertook a project last year to transcribe the Absentee Voters Register; this is the electoral register covering the years 1918- 1919. We feel this is a great resource for Family Historians, as it helps fill in the missing gaps, left by the destruction of nearly 60%

The War Graves Photographic Project

of the WW1 service records during the Blitz in WW2. We are still looking for people to help us transcribe or check these records. If you think you can spare some time to help us, please see one of the committee members.

NWKFHS are looking for volunteers who are interested in photographing Commonwealth War Graves, as part of an ongoing project run by The War Graves Photographic Project. The aim is to photograph each headstone digitally following the guidelines given by TWGPP. Each volunteer will be given specific information to follow. If you feel you can spare some time and help photograph some graves then please see Clare

Muscat or Barbara Phillips who will give you further information.

**BROMLEY BRANCH**  Page 3<br>NEWSLETTER

## Inside Story Headline

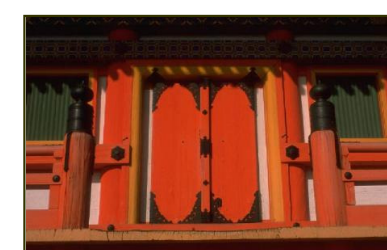

Caption describing picture or graphic.

## Inside Story Headline

You can also research articles or find "filler" articles by accessing the World Wide Web. You can write about a variety of topics, but try to keep your articles short.

Much of the content you put in your newsletter can also be used for your Web site. Microsoft Word offers a simple way to convert your newsletter to a Web publication. So, when you're finished writing your newsletter, convert it to a Web site and post it.

The subject matter that

appears in newsletters is virtually endless. You can include stories that focus on current technologies or innovations in your field.

You may also want to note business or economic trends, or make predictions for your customers or clients.

If the newsletter is distributed internally, you might comment upon new procedures or improvements to the business. Sales figures or earnings will show how your business is growing.

Some newsletters include a column that is updated every issue, for instance, an advice column, a book review, a letter from the president, or an editorial. You can also profile new employees or top customers or vendors.

Selecting pictures or graphics is an important part of adding content.

"To catch the reader's attention, place an interesting sentence or quote from the story here."

"To catch the reader's attention, place an interesting sentence or quote from the story

here."

## **BROMLEY BRANCH**  Page 4 **NEWSLETTER**

# Inside Story Headline

The purpose of a newsletter is to provide specialised information to a targeted audience. Newsletters can be a great way to market your product or service, and also can create credibility and build your company's identity among peers, members, employees, or vendors.

First, determine the audience of the newsletter. This could be anyone who might benefit from the information it contains, for example, employees or people interested in purchasing a product or in requesting your service.

You can compile a mailing

list from business reply cards, customer information sheets, business cards collected at trade shows, or membership lists. You might consider purchasing a mailing list from a company.

# Inside Story Headline

Next, establish how much time and money you can spend on your newsletter. These factors will help determine how frequently you publish your newsletter and its length. It's recommended that you publish you newsletter at least quarterly so that it's considered a consistent

source of information. Your customers or employees will look forward to its arrival.

Your headline is an important part of the newsletter and should be considered carefully.

In a few words, it should accurately represent the contents of the story and draw readers into the story. Develop the headline before you write the story. This way, the headline will help you keep the story focused.

# Inside Story Headline

Examples of possible headlines include Product Wins Industry Award, New Product Can Save You Time, Membership Drive Exceeds Goals, and New Office Opens Near You.

One benefit of using your newsletter as a promotional tool is that you can reuse content from other marketing materials, such as press releases, market studies, and reports.

While your main goal of distributing a newsletter might be to sell your product or service, the key to a successful newsletter is making it useful to your readers.

A great way to add useful content to your newsletter is to develop and write your own articles, or include a calendar of upcoming events or a special offer. Your headline is an important

part of the newsletter and should be considered carefully.

In a few words, it should accurately represent the contents of the story and draw readers into the story. Develop the headline before you write the story. This way, the headline will help you keep the story focused.

"To catch the reader's attention, place an interesting sentence or quote from the story here."

## **BROMLEY BRANCH**  Page 5<br>NEWSLETTER

# Inside Story Headline

The purpose of a newsletter is to provide specialised information to a targeted audience. Newsletters can be a great way to market your product or service, and also can create credibility and build your company's identity among peers, members, employees, or vendors.

First, determine the audience of the newsletter. This could be anyone who might benefit from the information it contains, for example, employees or people interested in purchasing a product or in requesting your service.

You can compile a mailing list from business reply cards, customer information sheets, business cards collected at trade shows, or membership lists. You might consider purchasing a mailing list from a company.

Next, establish how much time and money you can spend on your newsletter. These factors will help determine how frequently you publish your newsletter and its length. It's recommended that you publish your newsletter at least quarterly so that it's considered a consistent

source of information. Your customers or employees will look forward to its arrival.

Your headline is an important part of the newsletter and should be considered carefully.

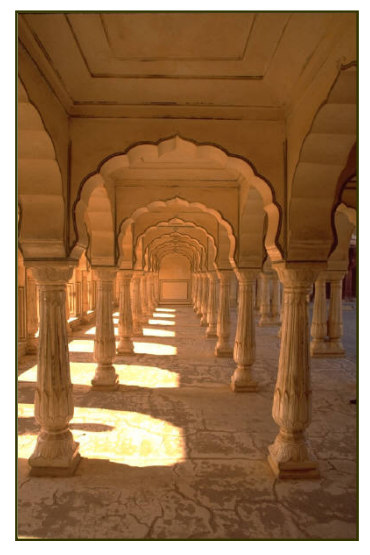

Caption describing picture or graphic.

## Inside Story Headline

In a few words, it should accurately represent the contents of the story and draw readers into the story. Develop the headline before you write the story. This way, the headline will help you keep the story focused.

Examples of possible headlines include Product Wins Industry Award, New Product Can Save You Time, Membership Drive Exceeds Goals, and New Office Opens Near You.

One benefit of using your newsletter as a promotional tool is that you can reuse content from other marketing materials, such as press releases, market studies, and reports.

While your main goal of distributing a newsletter might be to sell your product or service, the key to a successful newsletter is making it useful to your readers.

A great way to add useful content to this newsletter is to develop and write your own articles, or to include a calendar of upcoming events or a special offer that promotes a new product.

You can also research articles or find "filler" articles by accessing the World Wide Web. You can write about a variety of topics, but try to keep your articles short.

"To catch the reader's attention, place an interesting sentence or quote from the story here."

## Company Name

Street Address Address 2 Town, County Postal Code

> PHONE: 01234 567890

FAX: 01234 567890

E-MAIL: someone@example.com

We're on the Web! See us at: **www.adatum.microsoft.com** 

## **BROMLEY BRANCH NEWSLETTER CONTROL**

In a few words, it should accurately represent the contents of the story and draw readers into the story. Develop the headline before you write the story. This way, the headline will help you keep the story focused.

Examples of possible headlines include Product

## Continued Story Headline

While your main goal of distributing a newsletter might be to sell your product or service, the key to a successful newsletter is making it useful to your readers.

A great way to add useful

## About Our Company…

Think about your article and ask yourself if the picture supports or enhances the message you're trying to convey. Avoid selecting images that appear to be out of Wins Industry Award, New Product Can Save You Time, Membership Drive Exceeds Goals, and New Office Opens Near You.

One benefit of using your newsletter as a promotional tool is that you can reuse content from other marketing materials, such as press

releases and market studies.

While your main goal of distributing a newsletter might be to sell your product or service, the key to a successful newsletter is making it useful to your readers.

content to your newsletter is to develop and write your own articles, or to include a calendar of upcoming events or a special offer that promotes a new product.

You can also research

Microsoft includes thousands of clip art images that you can choose and import into your newsletter. There are

context.

articles or find "filler" articles by accessing the World Wide Web. You can write about a variety of topics, but try to keep your articles short.

also several tools you can use to draw shapes and symbols.

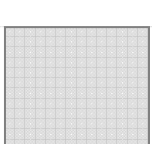

### **COMPANY NAME**

Street Address 1 Address 2 Town, County Postal Code

> **COMPANY NAME STREET ADDRESS TOWN, COUNTY POSTAL CODE**